## **Shortcuts Adobe InDesign**

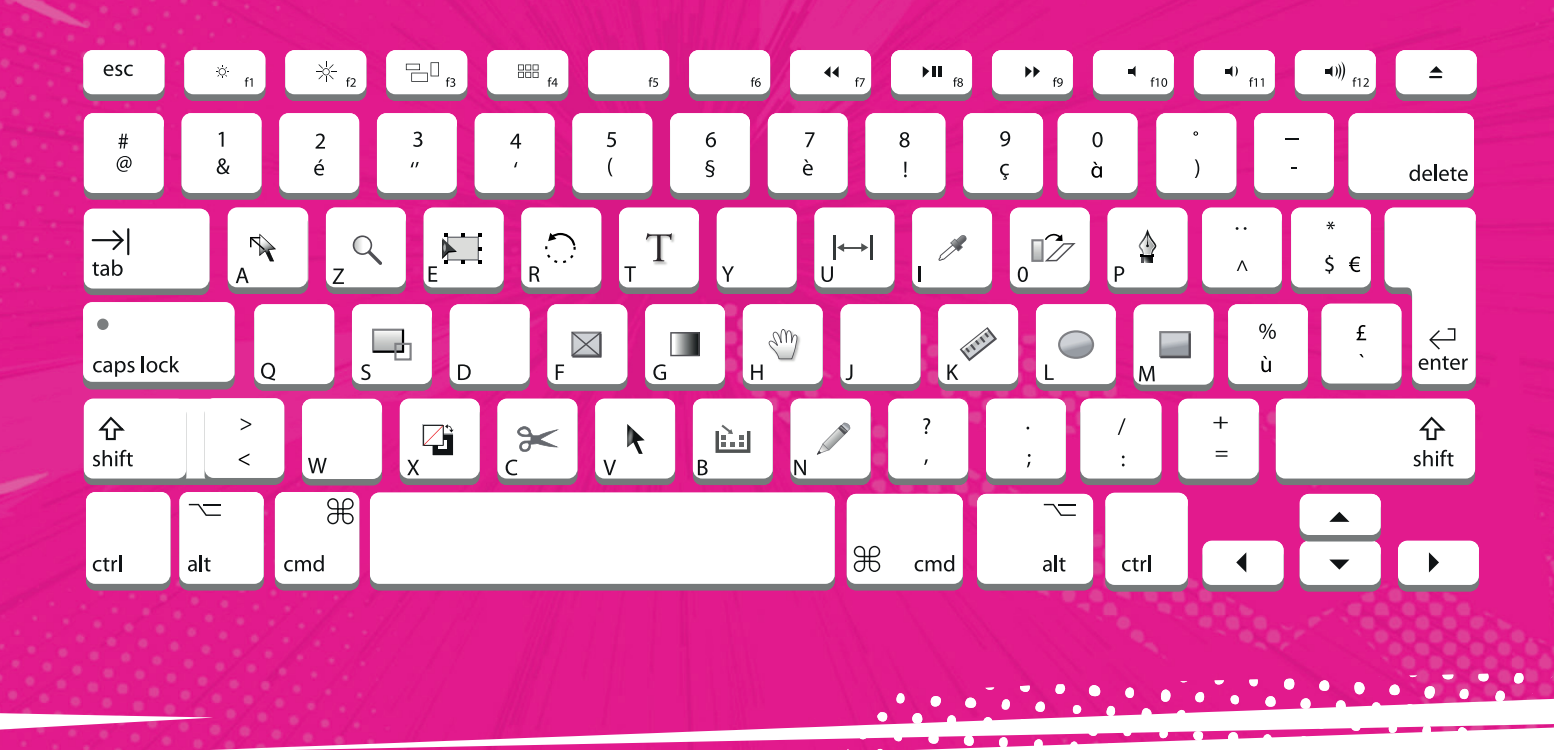

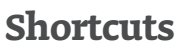

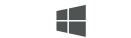

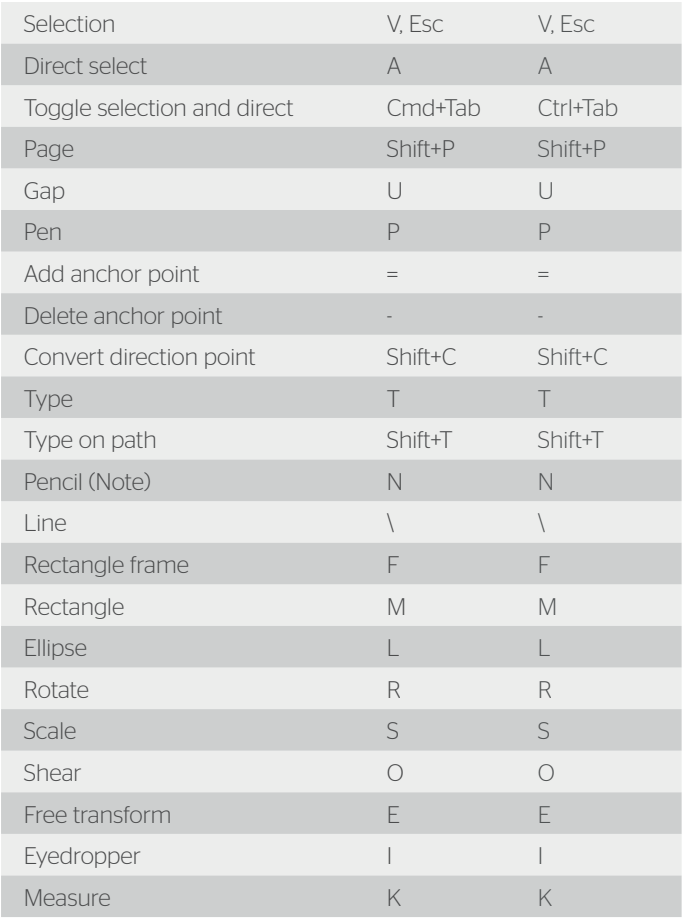

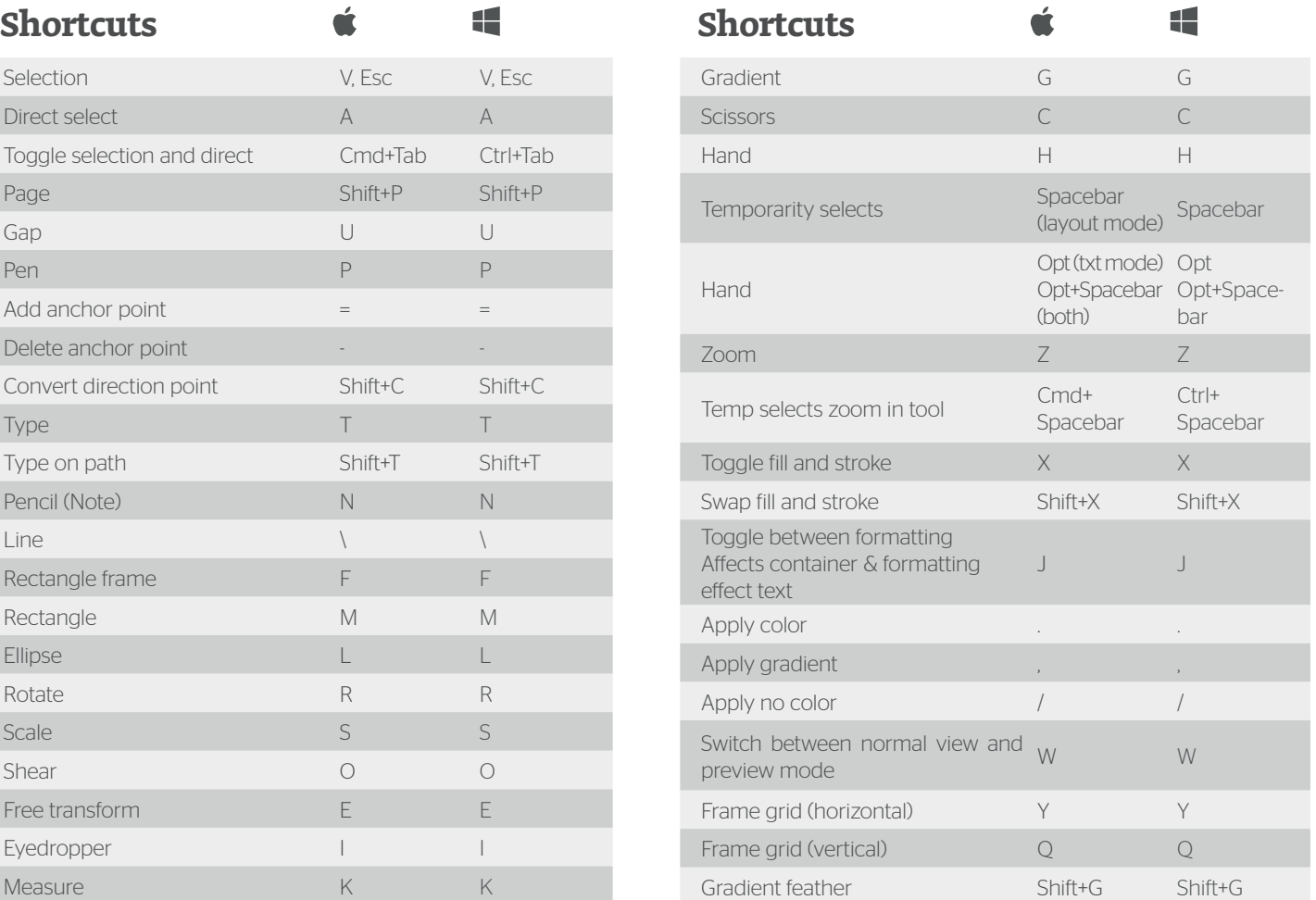